## CS61B Lecture #3: Containers

- Today: Chapter 2 from the Assorted Materials on Java reader, and (for lab) the section on "Using Subversion" from the CS61B Tools Documentation reader.
- Please read (again) Chapters 3 and 4 of Head First Java for Wednesday.
- Midterm is scheduled for the evening of 15 October (Monday).
- **Project 1** will be due the preceding week (3 October or so).
- Today. Simple classes. Scheme-like lists. Destructive vs. nondestructive operations. Models of memory.

## Values and Containers

• Values are numbers, booleans, and pointers. Values never change.

3 'a' true  $\pm$ 

• Simple containers contain values:

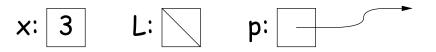

Examples: variables, fields, individual array elements, parameters.

• Structured containers contain (0 or more) other containers:

Class Object Array Object Empty Object 0 1 2 h **†** 42 17 9 3 0 42 3 h: Alternative 17 1 Notation **†:** 2 9

## Pointers

- Pointers (or references) are values that reference (point to) containers.
- One particular pointer, called **null**, points to nothing.
- In Java, structured containers contain only simple containers, but pointers allow us to build arbitrarily big or complex structures anyway.

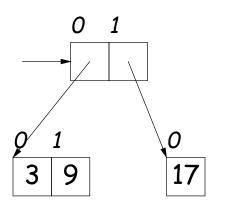

## Containers in Java

- Containers may be named or anonymous.
- In Java, all simple containers are named, all structured containers are anonymous, and pointers point only to structured containers. (Therefore, structured containers contain only simple containers).

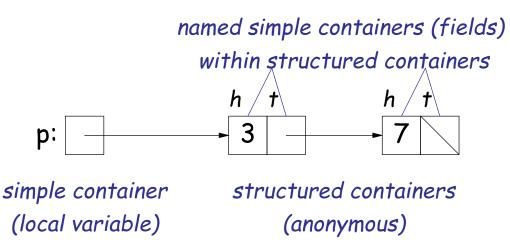

- In Java, assignment copies values into simple containers.
- Exactly like Scheme!

# Defining New Types of Object

- Class declarations introduce new types of objects.
- Example: list of integers:

```
public class IntList {
    // Constructor function
    // (used to initialize new object)
    /** List cell containing (HEAD, TAIL). */
    public IntList (int head, IntList tail) {
        this.head = head; this.tail = tail;
    }
    // Names of simple containers (fields)
    public int head;
    public IntList tail;
```

}

# **Primitive Operations**

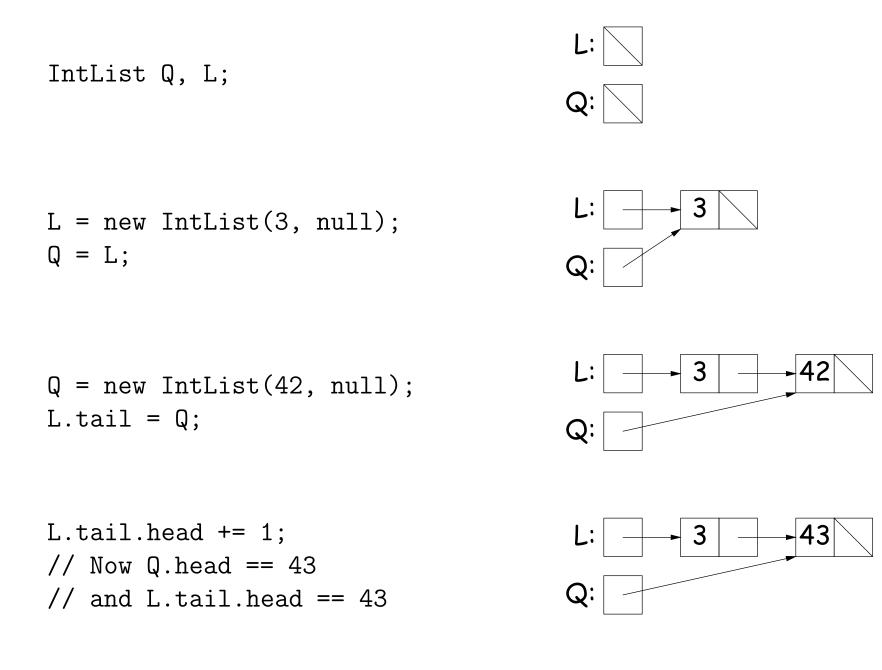

## Destructive vs. Non-destructive

**Problem:** Given a (pointer to a) list of integers, L, and an integer increment n, return a list created by incrementing all elements of the list by n.

```
/** List of all items in P incremented by n. */
static IntList incrList (IntList P, int n) {
    if (P == null)
        return null;
    else return new IntList (P.head+n, incrList(P.tail, n));
}
```

We say incrList is non-destructive, because it leaves the input objects unchanged, as shown on the left. A destructive method may modify the input objects, so that the original data is no longer available, as shown on the right:

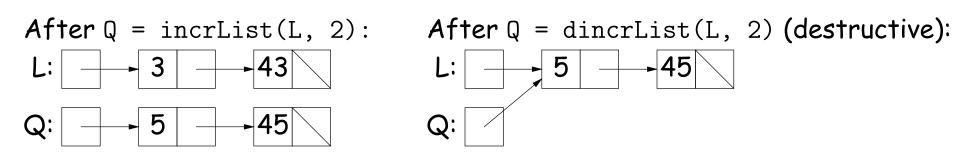

```
static IntList incrList (IntList P, int n) {
  if (P == null)
    return null;
                                           P:
                                                        3
                                                                  43
                                                                            56
  IntList result, last;
  result = last
     = new IntList (P.head+n, null);
  while (P.tail != null) {
   P = P.tail:
    last.tail
      = new IntList (P.head+n, null);
    last = last.tail;
  }
  return result;
}
```

```
static IntList incrList (IntList P, int n) {
  if (P == null)
    return null;
                                           P:
                                                                             56
                                                         3
                                                                   43
  IntList result, last;
  result = last
                                         last:
     = new IntList (P.head+n, null);
  while (P.tail != null) {
                                                         5
                                      result:
   P = P.tail:
    last.tail
      = new IntList (P.head+n, null);
    last = last.tail;
  }
  return result;
}
```

```
static IntList incrList (IntList P, int n) {
  if (P == null)
    return null;
                                           P:
                                                         3
                                                                   43
                                                                             56
  IntList result, last;
  result = last
                                        last:
     = new IntList (P.head+n, null);
  while (P.tail != null) {
                                                         5
                                      result:
   P = P.tail:
    last.tail
      = new IntList (P.head+n, null);
    last = last.tail;
  }
  return result;
}
```

```
static IntList incrList (IntList P, int n) {
  if (P == null)
    return null;
                                           P:
                                                         3
                                                                   43
                                                                             56
  IntList result, last;
  result = last
                                         last:
     = new IntList (P.head+n, null);
  while (P.tail != null) {
                                                         5
                                      result:
                                                                   45
   P = P.tail:
    last.tail
      = new IntList (P.head+n, null);
    last = last.tail;
  }
  return result;
}
```

```
static IntList incrList (IntList P, int n) {
  if (P == null)
    return null;
                                           P:
                                                         3
                                                                   43
                                                                             56
  IntList result, last;
  result = last
                                         last:
     = new IntList (P.head+n, null);
  while (P.tail != null) {
                                                         5
                                                                   45
                                      result:
   P = P.tail:
    last.tail
      = new IntList (P.head+n, null);
    last = last.tail;
  }
  return result;
}
```

```
static IntList incrList (IntList P, int n) {
  if (P == null)
    return null;
                                           P:
                                                                             56
                                                         3
                                                                   43
  IntList result, last;
  result = last
                                        last:
     = new IntList (P.head+n, null);
  while (P.tail != null) {
                                                         5
                                                                   45
                                      result:
   P = P.tail:
    last.tail
      = new IntList (P.head+n, null);
    last = last.tail;
  }
  return result;
}
```

```
static IntList incrList (IntList P, int n) {
  if (P == null)
    return null;
                                           P:
                                                                             56
                                                         3
                                                                   43
  IntList result, last;
  result = last
                                        last:
     = new IntList (P.head+n, null);
  while (P.tail != null) {
                                                                   45
                                                                             58
                                      result:
                                                         5
   P = P.tail:
    last.tail
      = new IntList (P.head+n, null);
    last = last.tail;
  }
  return result;
}
```

```
static IntList incrList (IntList P, int n) {
  if (P == null)
    return null;
                                           P:
                                                                             56
                                                         3
                                                                   43
  IntList result, last;
  result = last
                                         last:
     = new IntList (P.head+n, null);
                                                                             58
  while (P.tail != null) {
                                                                   45
                                      result:
                                                         5
   P = P.tail:
    last.tail
      = new IntList (P.head+n, null);
    last = last.tail;
  }
  return result;
}
```